## EECS 3214: Computer Networks Protocols and Applications

#### Suprakash Datta

datta@cse.yorku.ca

Office: CSEB 3043 Phone: 416-736-2100 ext 77875 Course page: http://www.cse.yorku.ca/course/3214

These slides are adapted from Jim Kurose's slides.

01/31/17

#### **Inserting records into DNS**

- Example: just created startup "Network Utopia"
- Register name networkuptopia.com at a registrar (e.g., Network Solutions)
  - Need to provide registrar with names and IP addresses of your authoritative name server (primary and secondary)
  - Registrar inserts two RRs into the com TLD server:

(networkutopia.com, dns1.networkutopia.com, NS)
(dns1.networkutopia.com, 212.212.212.1, A)

- Put in authoritative server Type A record for www.networkuptopia.com and Type MX record for networkutopia.com
- How do people get the IP address of your Web site?

01/31/17

## **Attacking DNS**

#### DDoS attacks

- Bombard root servers with traffic
  - Not successful to date
  - Traffic Filtering
  - Local DNS servers cache IPs of TLD servers, allowing root server bypass
- Bombard TLD servers
  - Potentially more dangerous
- **Redirect attacks**
- Man-in-middle
  - Intercept queries
- DNS poisoning
  - Send bogus relies to DNS server, which caches

#### Exploit DNS for DDoS

- Send queries with spoofed source address: target IP
- Requires amplification

01/31/17 EECS 3214 - S.Datta 3

## P2P file sharing

#### Example

- Alice runs P2P client application on her notebook computer
- Intermittently connects to Internet; gets new IP address for each connection
- Asks for "Hey Jude"
- Application displays other peers that have copy of Hey Jude.

- Alice chooses one of the peers, Bob.
- File is copied from Bob's PC to Alice's notebook: HTTP
- While Alice downloads, other users uploading from Alice.
- Alice's peer is both a Web client and a transient Web server.
- All peers are servers = highly scalable!

01/31/17

## **Pure P2P architecture**

- no always-on server
- arbitrary end systems directly communicate
- peers are intermittently connected and change IP addresses

#### examples:

- file distribution (BitTorrent)
- Streaming (KanKan)
- VoIP (Skype)

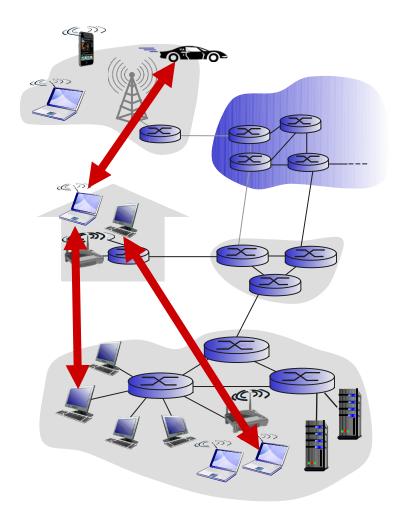

01/31/17

EECS 3214 - S.Datta

5

#### **P2P: centralized directory**

original "Napster" design

- 1) when peer connects, it informs central server:
  - IP address
  - content
- 2) Alice queries for "Hey Jude"
- 3) Alice requests file from Bob

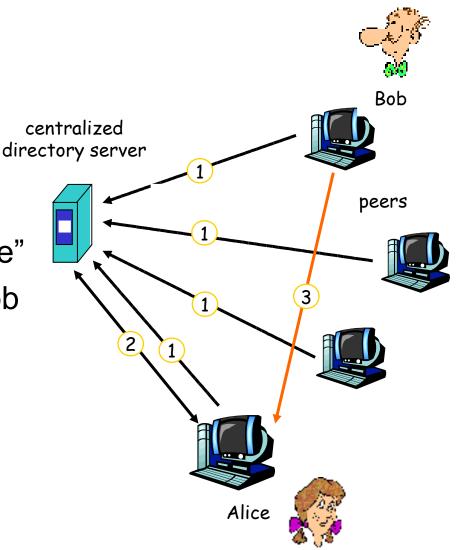

6

01/31/17

#### **P2P: problems with centralized directory**

- Single point of failure
- Performance bottleneck
- Copyright infringement

file transfer is decentralized, but locating content is highly decentralized

01/31/17 EECS 3214 - S.Datta

## **Query flooding: Gnutella**

- fully distributed
  - no central server
- public domain protocol
- many Gnutella clients implementing protocol

#### overlay network: graph

- edge between peer X and Y if there's a TCP connection
- all active peers and edges is overlay net
- Edge is not a physical link
- Given peer will typically be connected with < 10 overlay neighbors

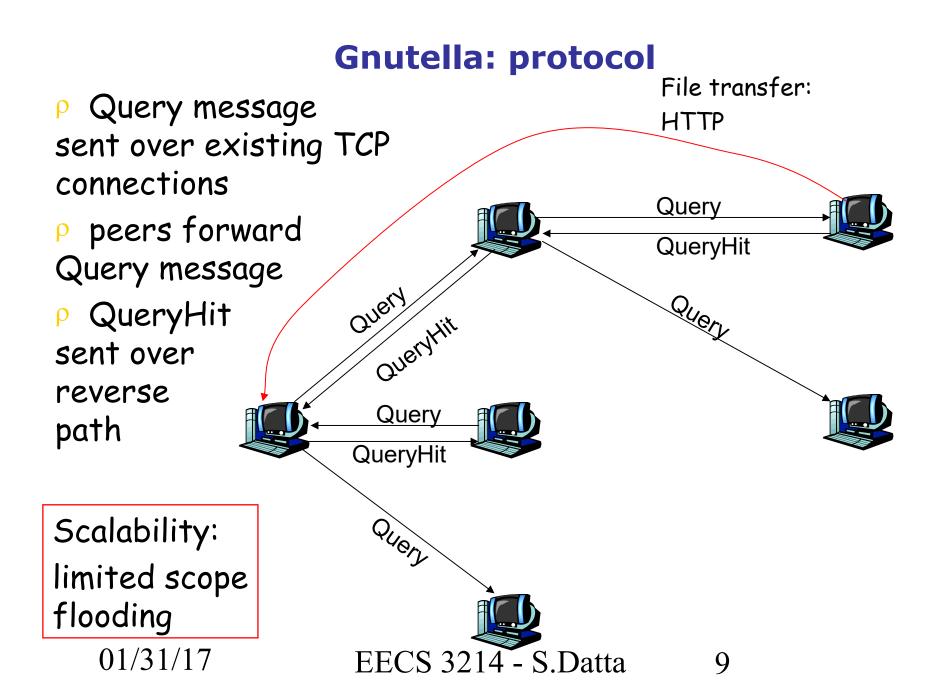

#### **Gnutella: Peer joining**

- 1. Joining peer X must find some other peer in Gnutella network: use list of candidate peers
- 2. X sequentially attempts to make TCP with peers on list until connection setup with Y
- 3. X sends Ping message to Y; Y forwards Ping message.
- 4. All peers receiving Ping message respond with Pong message
- 5. X receives many Pong messages. It can then setup additional TCP connections

Peer leaving?

#### **Exploiting heterogeneity: KaZaA**

EECS 3214 - S.Datta

- Each peer is either a group leader or assigned to a group leader.
  - TCP connection between peer and its group leader.
  - TCP connections between some pairs of group leaders.
- Group leader tracks the content in all its children.

01/31/17

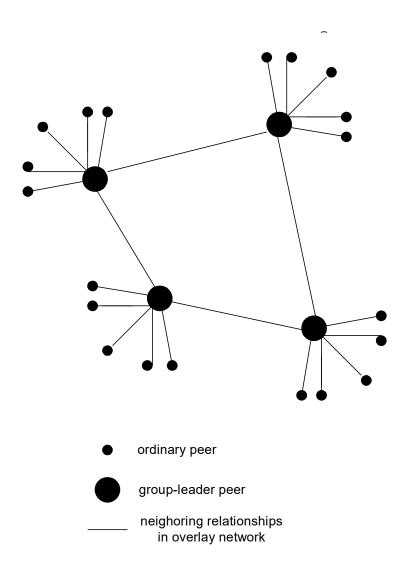

### **KaZaA: Querying**

- Each file has a hash and a descriptor
- Client sends keyword query to its group leader
- Group leader responds with matches:
  - For each match: metadata, hash, IP address
- If group leader forwards query to other group leaders, they respond with matches
- Client then selects files for downloading
  - HTTP requests using hash as identifier sent to peers holding desired file

#### Kazaa tricks

- Limitations on simultaneous uploads
- Request queuing
- Incentive priorities
- Parallel downloading

- File sharing Napster, Gnutella, Kazaa....
- Communication Instant messaging, VoIP (Skype)
- Computation seti@home
- DHTs Chord, CAN, Pastry, Tapestry....
- Applications built on emerging overlays Planetlab
- P2P file systems Past, Farsite
- Wireless Ad-hoc Networking?

14

### **Overlay graphs**

- Edges are TCP connections or pointer to an IP address
- Edges maintained by periodic "are you alive" messages.
- Typically new edge established when a neighbor goes down
- New nodes BOOTSTRAP
- Structured vs Unstructured

#### **Structured overlays**

- Edges arranged in a preplanned manner.
- DNS is an example of a structured overlay (but not P2P)
- Mostly still in the research stage so has not made it to the textbook!

#### **Challenge: locating content**

- Gnutella-type search expensive, no guarantee, need many cached copies for technique to work well.
- Directed search assign particular nodes to hold particular content (or pointers to it).
  - Problems:

Distributed Handling join/leave

#### **File distribution: client-server vs P2P**

<u>Question</u>: how much time to distribute file (size *F*) from one server to *N* peers?

peer upload/download capacity is limited resource

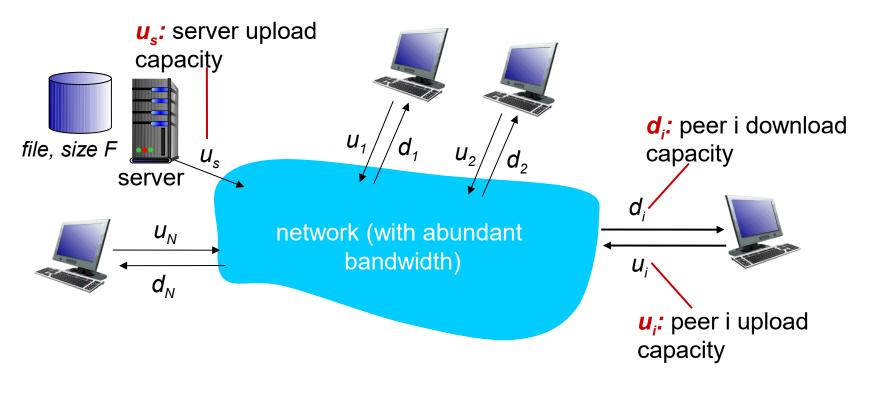

01/31/17 EECS 3214 - S.Datta 18

## File distribution time: client-server

- server transmission: must sequentially send (upload) N file copies:
  - time to send one copy:  $F/u_s$
  - time to send N copies: NF/u<sub>s</sub>
- client: each client must download file copy
  - d<sub>min</sub> = min client download rate
  - min client download time: F/d<sub>min</sub>

time to distribute F to N clients using  $D_{c-s} \ge max\{NF/u_{s,}, F/d_{min}\}$  client-server approach

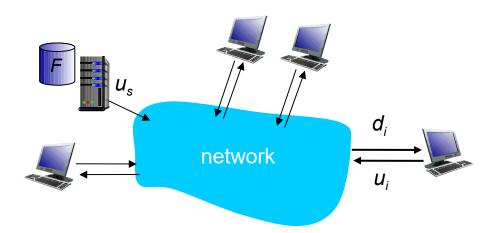

01/31/17

## File distribution time: P2P

- server transmission: must upload at least one copy
  - time to send one copy:  $F/u_s$
- client: each client must download file copy
  - min client download time: F/d<sub>min</sub>

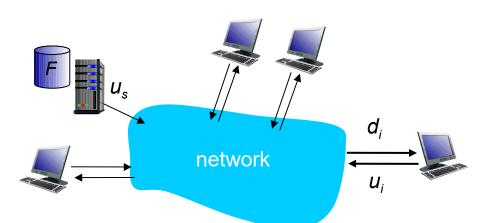

- \* *clients:* as aggregate must download *NF* bits
  - max upload rate (limiting max download rate) is u<sub>s</sub>

 $+ \Sigma u_i$ 

time to distribute F to N clients using P2P approach

$$D_{P2P} \ge max\{F/u_{s,},F/d_{min,},NF/(u_s + \Sigma u_i)\}$$

increases linearly in  $N \dots$ 

... but so does this, as each peer brings service capacity

01/31/17

# Client-server vs. P2P: example

client upload rate = u, F/u = 1 hour,  $u_s = 10u$ ,  $d_{min} \ge u_s$ 

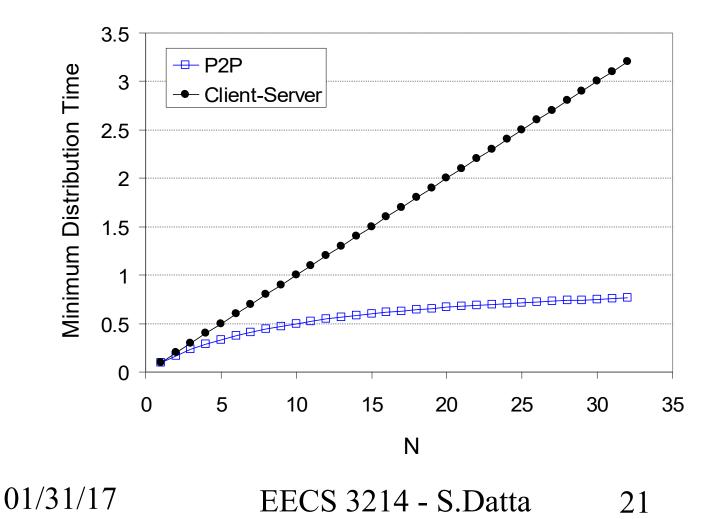

## **P2P file distribution: BitTorrent**

- file divided into 256Kb chunks
- peers in torrent send/receive file chunks

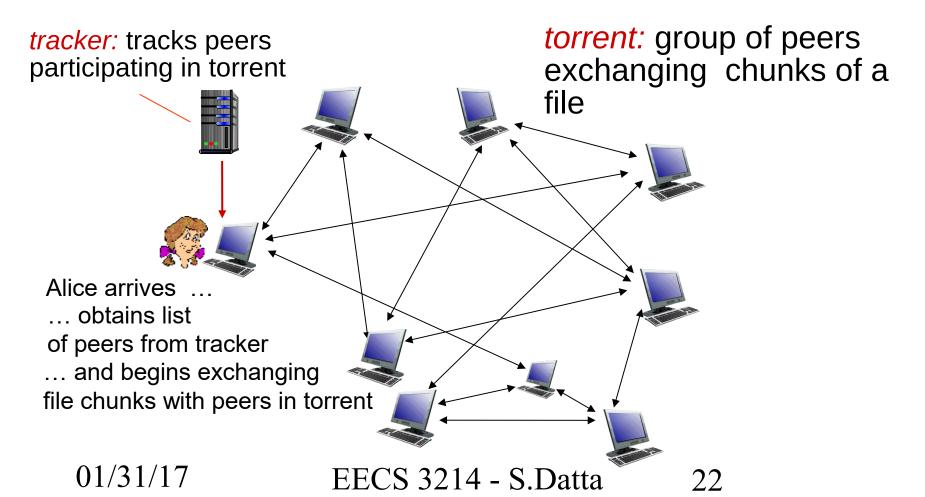

# P2P file distribution: BitTorrent

- peer joining torrent:
  - has no chunks, but will accumulate them over time from other peers
  - registers with tracker to get list of peers, connects to subset of peers ("neighbors")

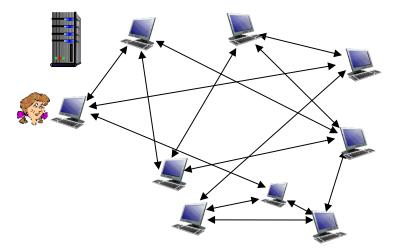

- while downloading, peer uploads chunks to other peers
- peer may change peers with whom it exchanges chunks
- \* *churn:* peers may come and go
- once peer has entire file, it may (selfishly) leave or (altruistically) remain in torrent

### **BitTorrent: requesting, sending file chunks**

#### requesting chunks:

- at any given time, different peers have different subsets of file chunks
- periodically, Alice asks each peer for list of chunks that they have
- Alice requests missing chunks from peers, rarest first

## sending chunks: tit-for-tat

- Alice sends chunks to those four peers currently sending her chunks at highest rate
  - other peers are choked by Alice (do not receive chunks from her)
  - re-evaluate top 4 every10 secs
- every 30 secs: randomly select another peer, starts sending chunks
  - "optimistically unchoke" this peer
  - newly chosen peer may join top

24

EECS 3214 - S.Datta

01/31/17

# **BitTorrent: tit-for-tat**

(1) Alice "optimistically unchokes" Bob(2) Alice becomes one of Bob's top-four providers; Bob reciprocates(3) Bob becomes one of Alice's top-four providers

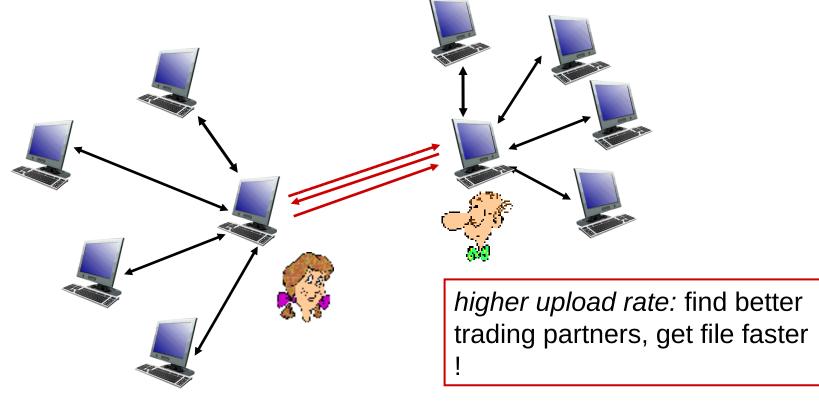

01/31/17

EECS 3214 - S.Datta

25

## **Distributed Hash Table (DHT)**

- Hash table
- DHT paradigm
- Circular DHT and overlay networks
- Peer churn

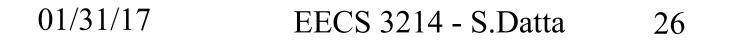

## **Simple Database**

## Simple database with(key, value) pairs:

key: human name; value: social security #

| Key                | Value       |
|--------------------|-------------|
| John Washington    | 132-54-3570 |
| Diana Louise Jones | 761-55-3791 |
| Xiaoming Liu       | 385-41-0902 |
| Rakesh Gopal       | 441-89-1956 |
| Linda Cohen        | 217-66-5609 |
|                    |             |
| Lisa Kobayashi     | 177-23-0199 |

# key: movie title; value: IP address 01/31/17 EECS 3214 - S.Datta 27

## **Hash Table**

- More convenient to store and search on numerical representation of key
- key = hash(original key)

| Original Key       | Key     | Value       |
|--------------------|---------|-------------|
| John Washington    | 8962458 | 132-54-3570 |
| Diana Louise Jones | 7800356 | 761-55-3791 |
| Xiaoming Liu       | 1567109 | 385-41-0902 |
| Rakesh Gopal       | 2360012 | 441-89-1956 |
| Linda Cohen        | 5430938 | 217-66-5609 |
|                    |         |             |
| Lisa Kobayashi     | 9290124 | 177-23-0199 |

01/31/17 EECS 3214 - S.Datta 28

## **Distributed Hash Table (DHT)**

- Distribute (key, value) pairs over millions of peers
  - pairs are evenly distributed over peers
- Any peer can query database with a key
  - database returns value for the key
  - To resolve query, small number of messages exchanged among peers
- Each peer only knows about a small number of other peers
- Robust to peers coming and going (churn)

## **Assign key-value pairs to peers**

- rule: assign key-value pair to the peer that has the closest ID.
- convention: closest is the *immediate successor* of the key.
- e.g., ID space {0,1,2,3,...,63}

01/31/17

- suppose 8 peers: 1,12,13,25,32,40,48,60
  - If key = 51, then assigned to peer 60
  - If key = 60, then assigned to peer 60
  - If key = 61, then assigned to peer 1

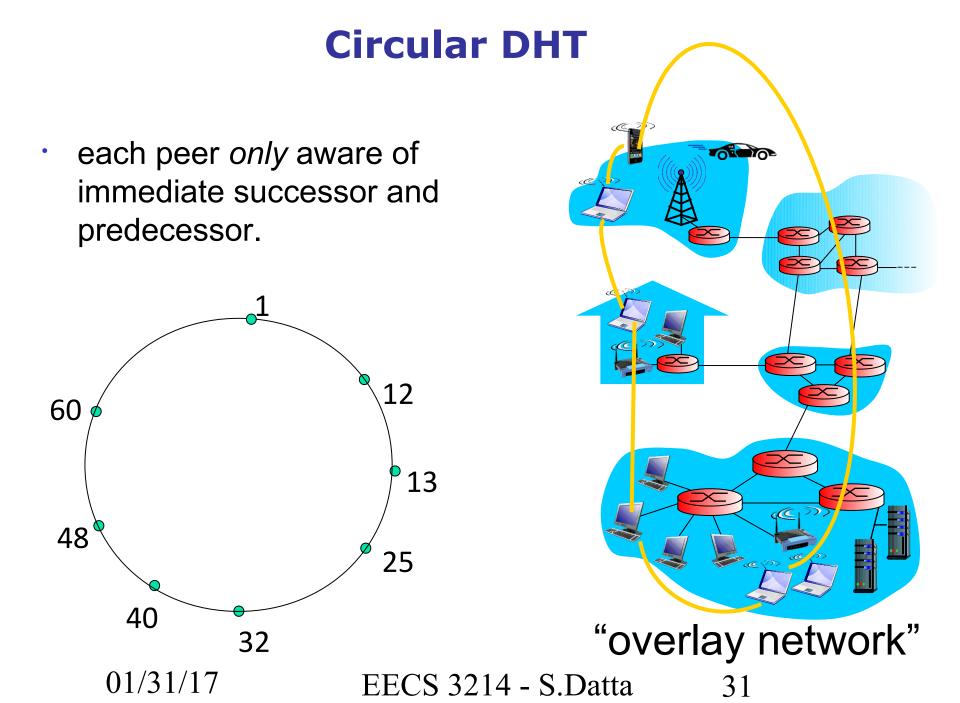

## **Resolving a query**

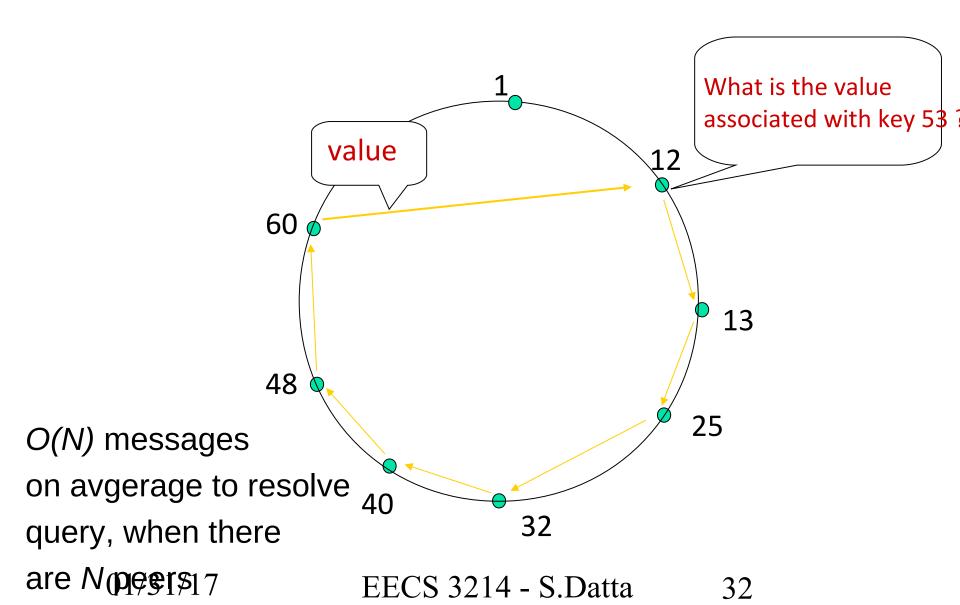

## **Circular DHT with shortcuts**

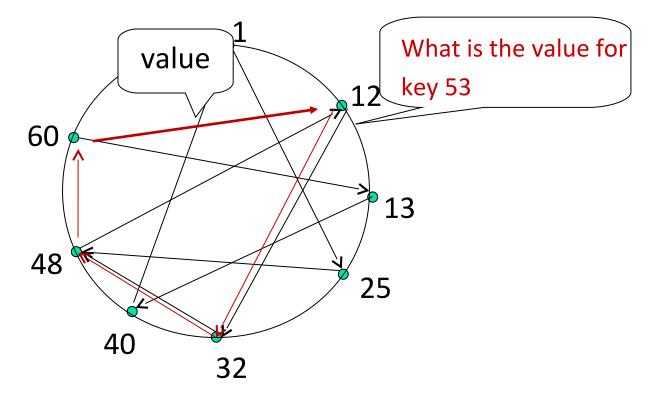

- each peer keeps track of IP addresses of predecessor, successor, short cuts.
- reduced from 6 to 3 messages.
- possible to design shortcuts with O(log N) neighbors, O(log N) messages in query

01/31/17 EECS 3214 - S.Datta 33

## **Peer churn**

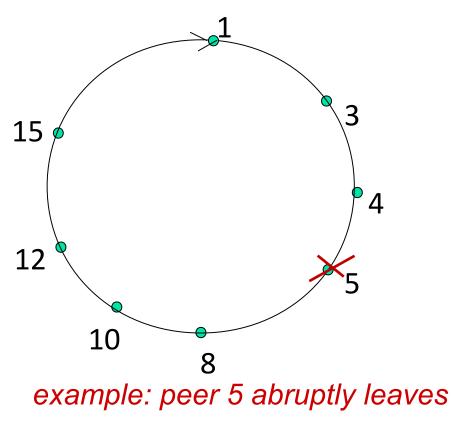

## handling peer churn:

\*peers may come and go
(churn)

\*each peer knows address of
its two successors

each peer periodically pings its

two successors to check aliveness

if immediate successor
 leaves, choose next successor
 as new immediate successor

01/31/17

### Peer churn handling peer churn:

\*peers may come and go
(churn)

each peer knows address of its two successors

each peer periodically pings its

two successors to check aliveness

\*if immediate successor
leaves, choose next successor

example: peer 5 abruptly leaves as new immediate successor

peer 4 detects peer 5's departure; makes 8 its immediate successor

4 asks 8 who its immediate successor is; makes 8's immediate successor its second successor.

01/31/17 EECS 3214 - S.Datta 35

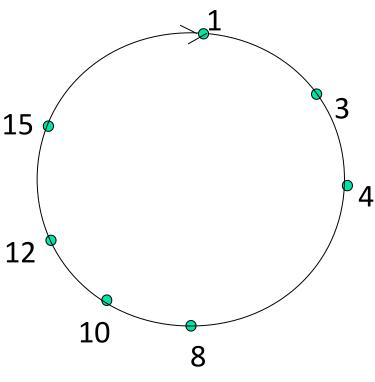

#### **Major problems**

#### <u>User issues</u>

- Security
- Viruses

#### **Community/Network issues**

- Polluted files
- Flash crowds
- Freeloading

## **Thought questions**

- Is success due to massive number of servers or simply because content is free?
- Copyright infringement issues: direct vs indirect.

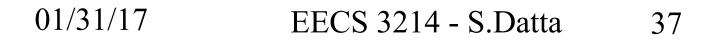

#### Next:

A very brief description of socket programming

01/31/17 EECS 3214 - S.Datta 38

## Socket programming

Goal: learn how to build client/server application that communicate using sockets

#### Socket API

- introduced in BSD4.1 UNIX, 1981
- explicitly created, used, released by apps
- client/server paradigm
- two types of transport service via socket API:
  - unreliable datagram
  - reliable, byte streamoriented

#### -socket

a host-local, application-created, OS-controlled interface (a "door") into which application process can both send and receive messages to/from another application process

#### 01/31/17

# Socket-programming using TCP

Socket: a door between application process and endend-transport protocol (UCP or TCP)

TCP service: reliable transfer of bytes from one process to another

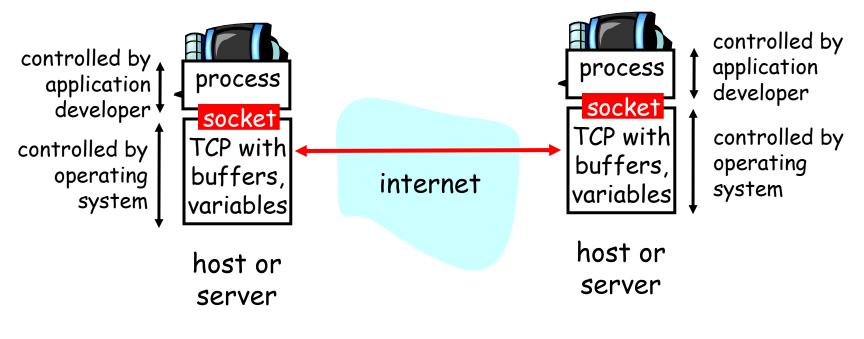

01/31/17

EECS 3214 - S.Datta

40

# Socket programming with TCP

#### Client must contact server

- server process must first be running
- server must have created socket (door) that welcomes client's contact

#### Client contacts server by:

- creating client-local TCP socket
- specifying IP address, port number of server process
- When client creates socket: client TCP establishes connection to server TCP

- When contacted by client, server TCP creates new socket for server process to communicate with client
  - allows server to talk with multiple clients
  - source port numbers used to distinguish clients (more in Chap 3)

#### application viewpoint TCP provides reliable, in-order transfer of bytes ("pipe")

between client and server

41

01/31/17

EECS 3214 - S.Datta

# Stream jargon

- A stream is a sequence of characters that flow into or out of a process.
- An input stream is attached to some input source for the process, eg, keyboard or socket.
- An output stream is attached to an output source, eg, monitor or socket.

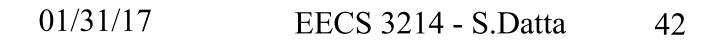

# Socket programming with TCP

# Example client-server app:

- 1) client reads line from standard input (inFromUser stream), sends to server via socket (outToServer stream)
- 2) server reads line from socket
- 3) server converts line to uppercase, sends back to client
- 4) client reads, prints modified line from socket (inFromServer stream)

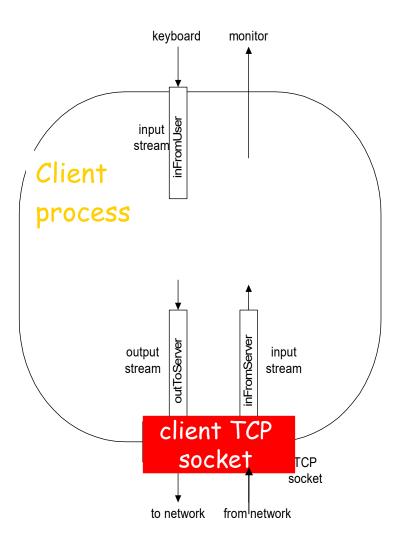

43

01/31/17

EECS 3214 - S.Datta

### **Client/server socket interaction: TCP**

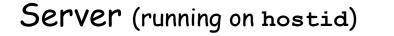

Client

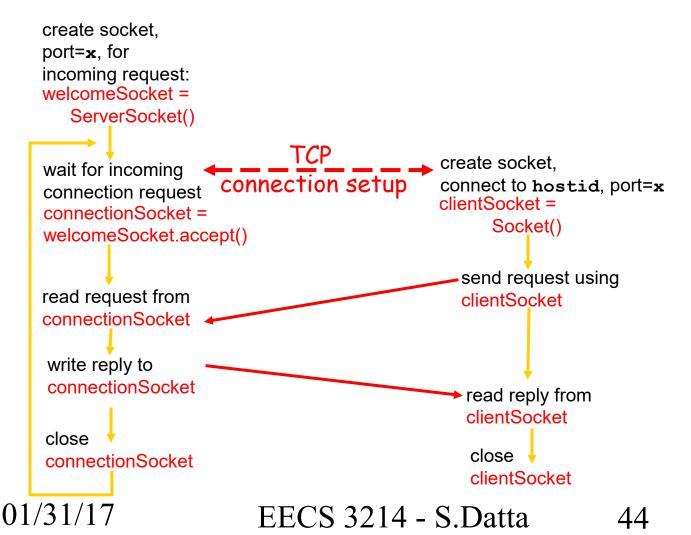

## **Example: Java client (TCP)**

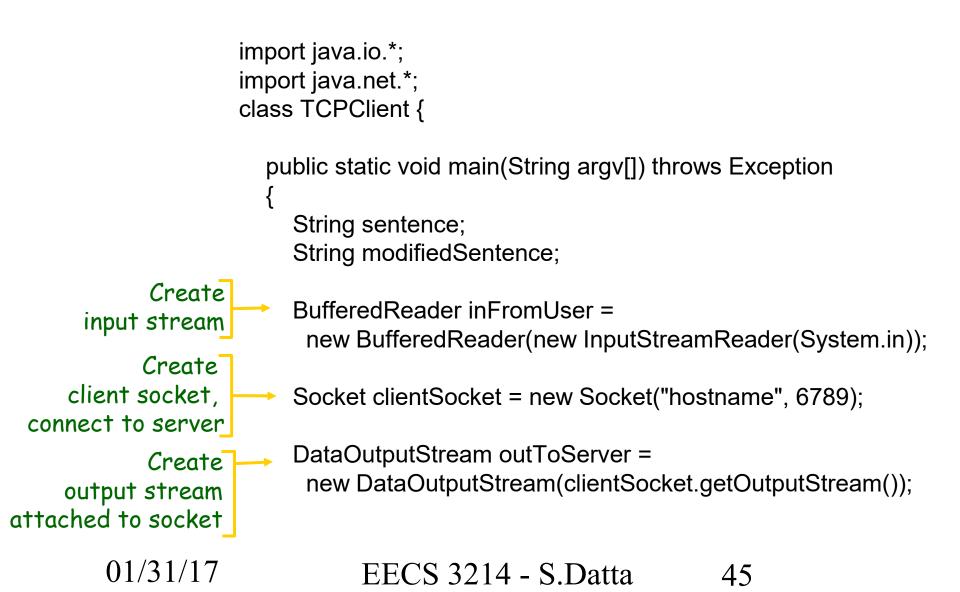

## Example: Java client (TCP), cont.

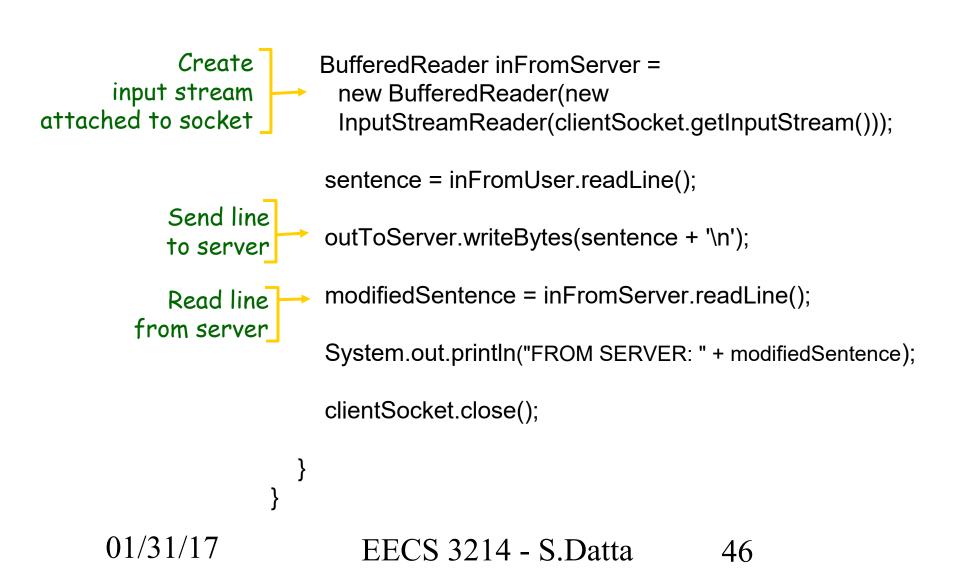

## **Example: Java server (TCP)**

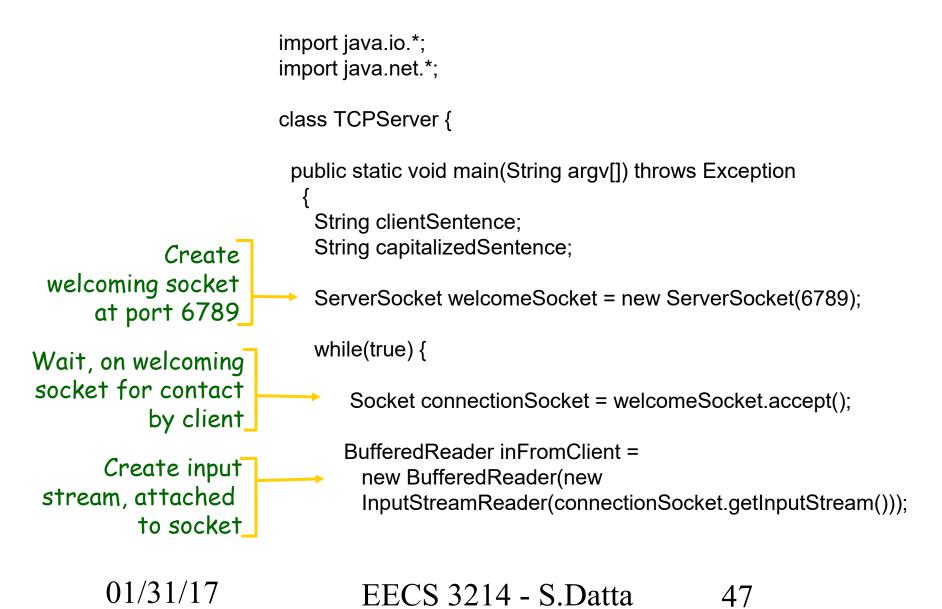

## Example: Java server (TCP), cont

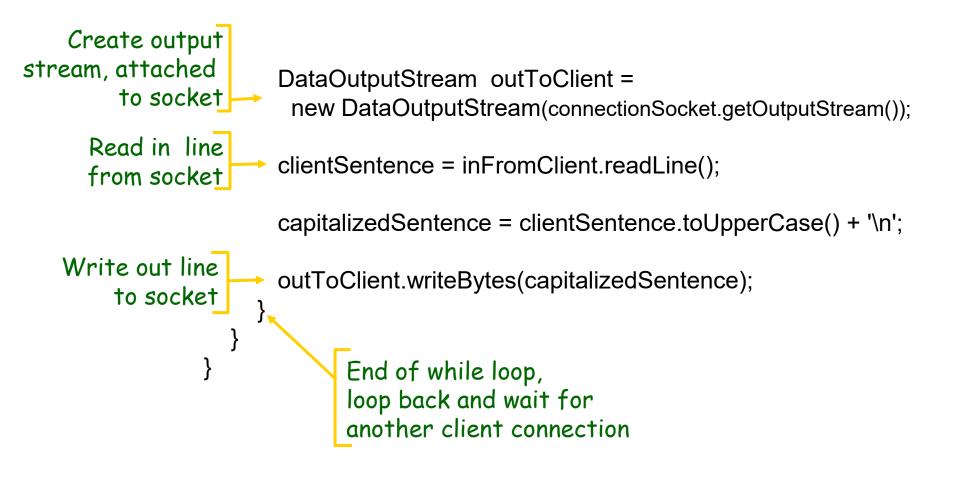

01/31/17 EECS 3214 - S.Datta 48

# **Chapter 2: Summary**

Our study of network apps now complete!

- Application architectures
  - client-server
  - P2P
  - hybrid
- application service requirements:
  - reliability, bandwidth, delay
- Internet transport service model
  - connection-oriented, reliable: TCP
  - unreliable, datagrams: UDP

01/31/17

EECS 3214 - S.Datta

- specific protocols:
  - HTTP
  - FTP
  - SMTP, POP, IMAP

49

DNS

# **Chapter 2: Summary**

#### Most importantly: learned about protocols

- typical request/reply message exchange:
  - client requests info or service
  - server responds with data, status code
- message formats:
  - headers: fields giving info about data
  - data: info being communicated

01/31/17

- control vs. data msgs
  - in-band, out-of-band
- centralized vs. decentralized
- stateless vs. stateful
- reliable vs. unreliable msg transfer
- "complexity at network edge"